*PRODUCT*

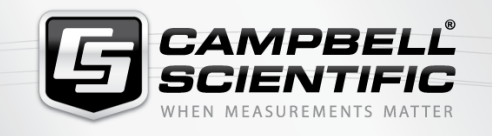

## 22/6% **SDM-CANDatalogger-to-CANbus Interface Module**

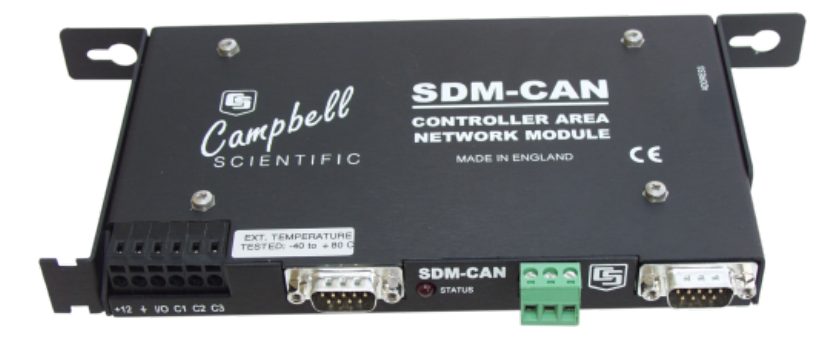

# Samples CANbus Data **Directly**

**Uses latest CAN controller**

### **Overview**

The SDM-CAN allows a Campbell Scientific datalogger to sample data directly from a CANbus communication network. This allows testing and verification of CANbus-

based data alongside measurements made independently via the datalogger's input channels. The SDM-CAN also supports transmission of data onto a CANbus network.

#### **Benefits and Features**

- Supports various CAN modes
- Uses latest Philips Can controller

Can be used in many networking applications, including vehicle testing

## **Technical Description**

CANbus data can be stored (and synchronized) with other data values measured directly by the datalogger, allowing testing and verification of CANbus-based data alongside measurements made independently via the datalogger's input channels. The SDM-CAN also supports transmission of data onto a CANbus network.

The SDM-CAN uses the latest Philips SJA1000 CAN controller clocked at 16 MHz; CAN 2.0A and 2.0B active and passive modes are supported, which includes SAE J1939. The CANbus protocol is used in a number of networking applications, including vehicle data acquisition systems (VDAS).

The SDM-CAN can act as a passive "listen-only" device, poll remote devices for data, or act as a sensor. To poll remote devices it sends or responds to Remote Frame Requests. It acts as a sensor by sending data packets to the CANbus network. The SDM-CAN supports baud rates up to 1 MB (1 M, 800 k, 500 k, 250 k, 125 k, 50 k, 20 k, and lower). Non-standard baud rates may be possible. CAN data frames can also be built and sent.

The datalogger enables individual modules through an addressing scheme; up to 15 SDM-CANs can be connected to one datalogger.

#### **SDM-CAN Helper**

SDM-CAN Helper is an add-on program for our RTDAQ Real-Time Data Acquisition Soft ware. This add-on program walks users through the process of configuring their SDM-CAN, connecting the SDM-CAN to the datalogger, sending an appropriate program to the datalogger, and setting up their datalogger to collect specific values from the CANbus network.

SDM-CAN Helper is available, at no charge, from the Downloads section. Users must have a valid installation of [RTDAQ](http://www.campbellsci.eu/rtdaq) on their computer to install the SDM-CAN Helper program.

## **Specifications**

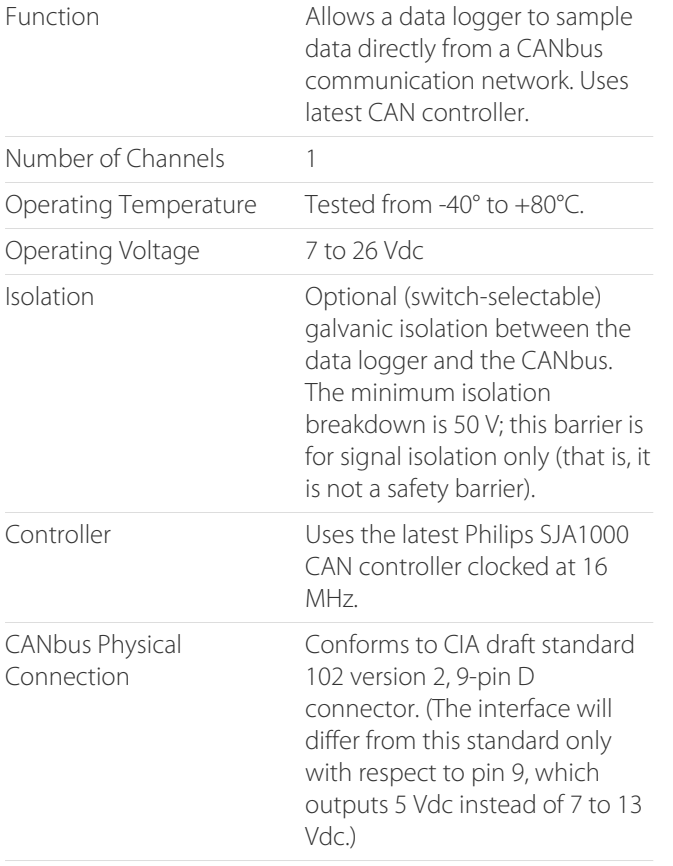

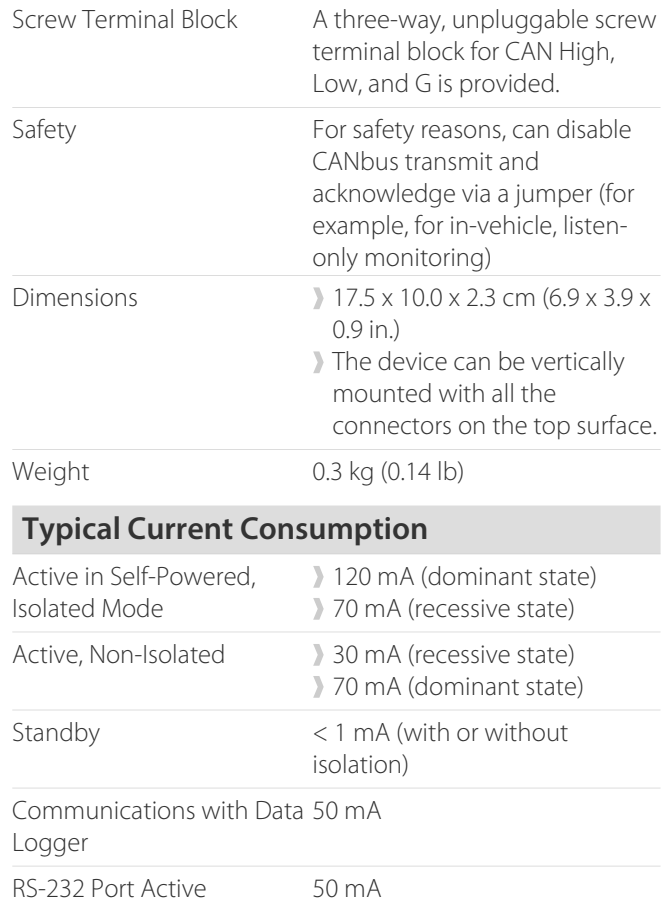

For comprehensive details, visit: [www.campbellsci.eu/sdm-can](https://www.campbellsci.eu/sdm-can) hind in the system of the system of the system of

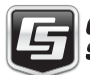

|| САМРВЕLL <sup>80 Hathern Road, Shepshed, LE12 9GX UK | +(0)1509 828888 | sale@campbellsci.co.uk | www.campbellsci.eu<br>|| SCIENTIFIC AUSTRALIA | BRAZIL | CANADA | CHINA | COSTA RICA | FRANCE | GERMANY | INDIA | SOUTH AFRICA</sup>